Systems | Fueling future disruptions

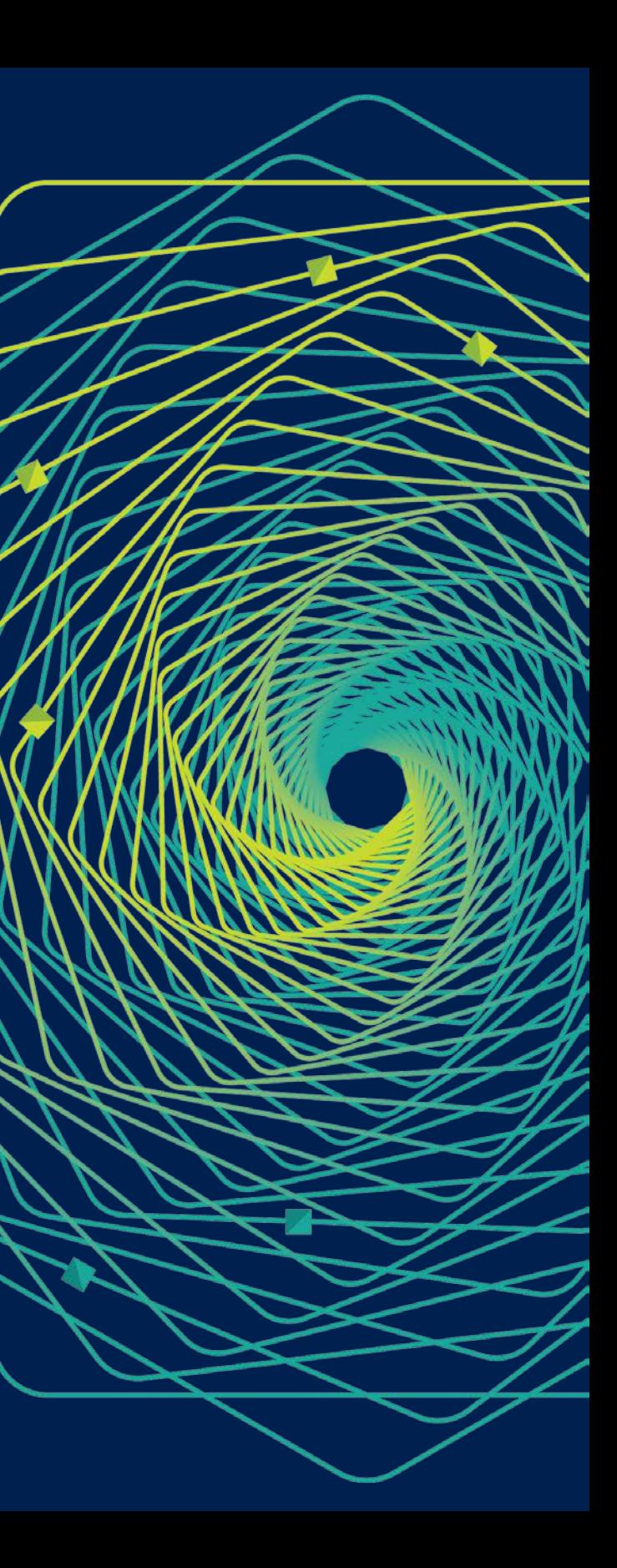

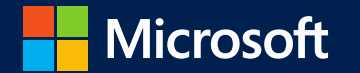

# Research Faculty Summit 2018

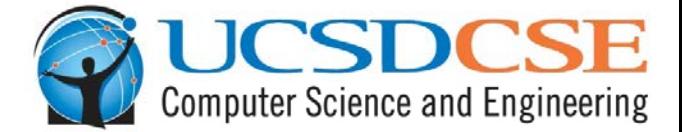

# **What Should You Do With Persistent Memory?**

### Steven Swanson

*Director, Non-Volatile Systems Lab Computer Science and Engineering UC San Diego*

N'

### **Non-volatile main memory (NVMM)**

- Byte-addressable
- Denser than DRAM
- DRAM-comparable latency
- Higher bandwidth than SSD
- Ready for DMA / RDMA

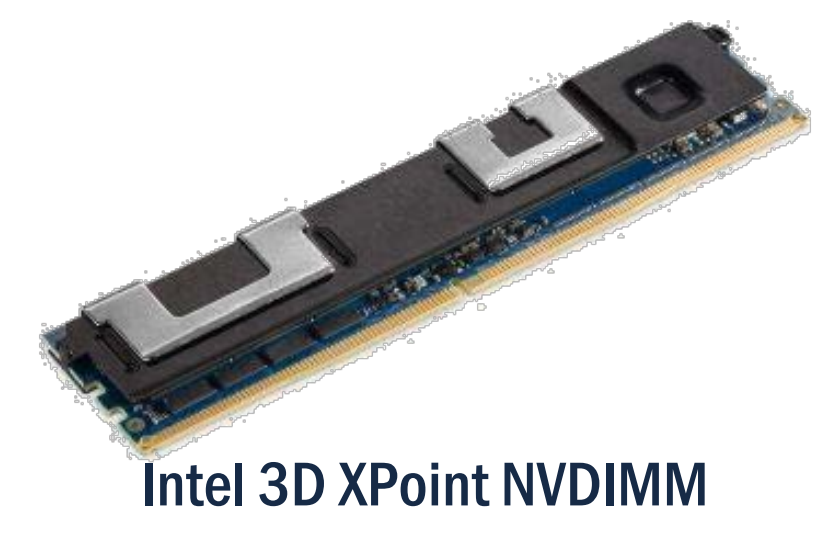

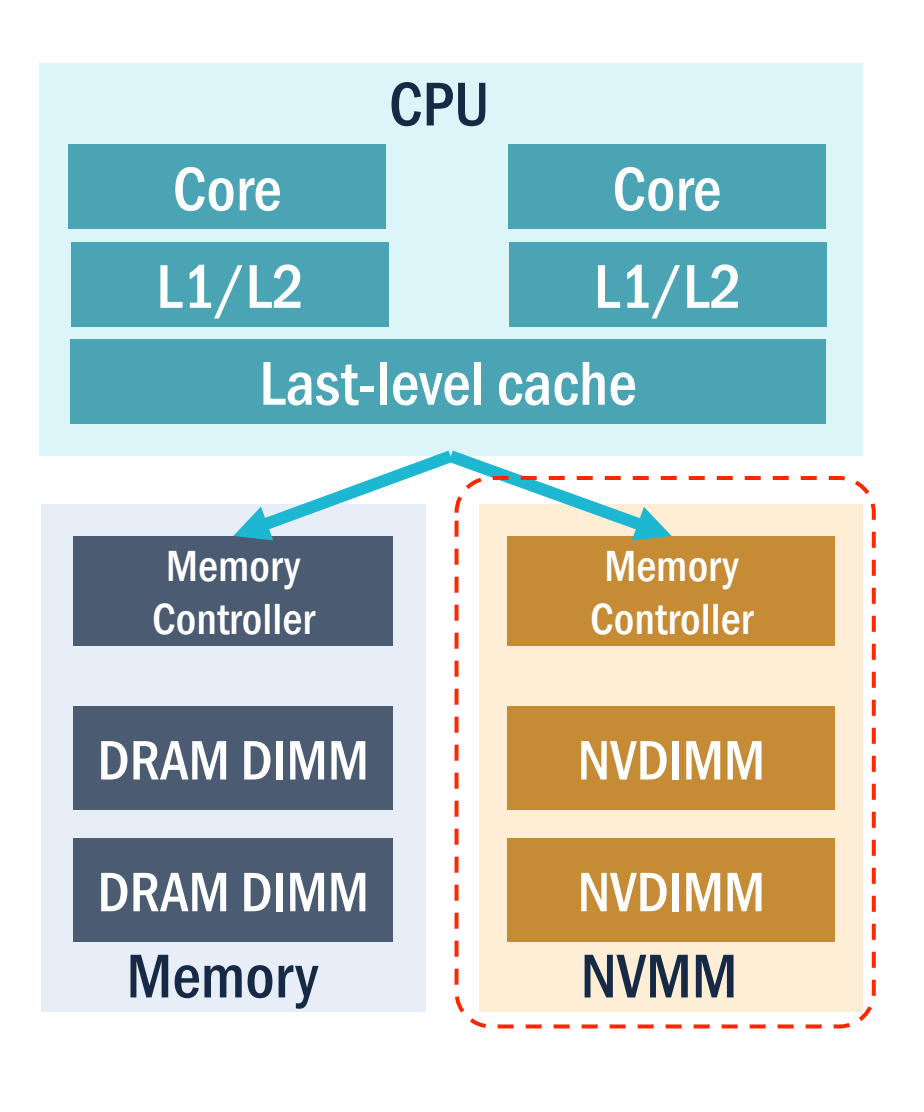

### **What Should You Do With NVMM?**

- 1. Use files and a conventional (distributed) file system
- 2. Use files and better file (distributed) system
- 3. Build persistent data structures
- 4. Use it as slow DRAM

N

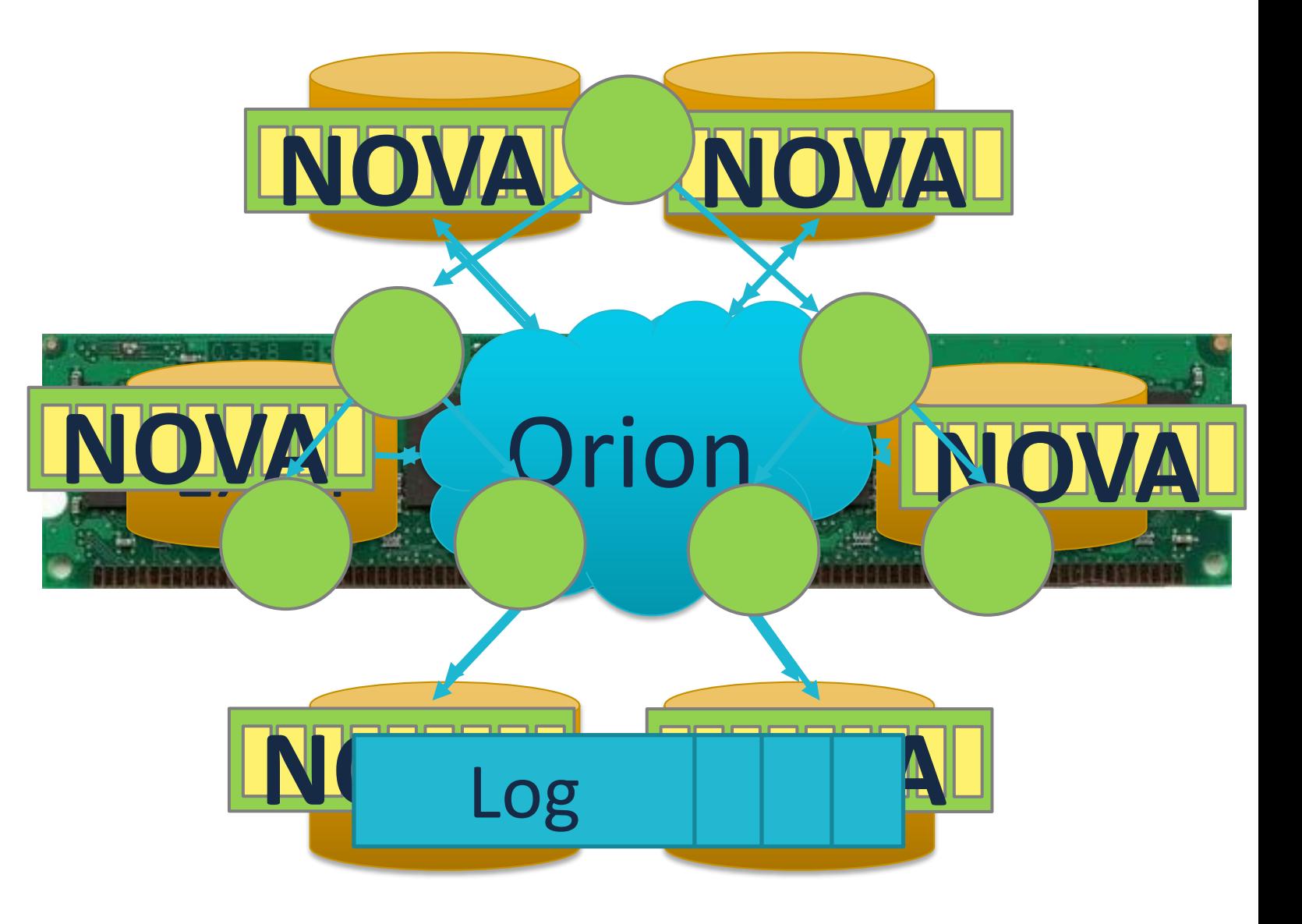

### **What Should You Do With NVMM?**

- 1. Use files and a conventional (distributed) file system
- 2. Use files and better file (distributed) system
- 3. Build persistent data structures
- 4. Use it as slow DRAM

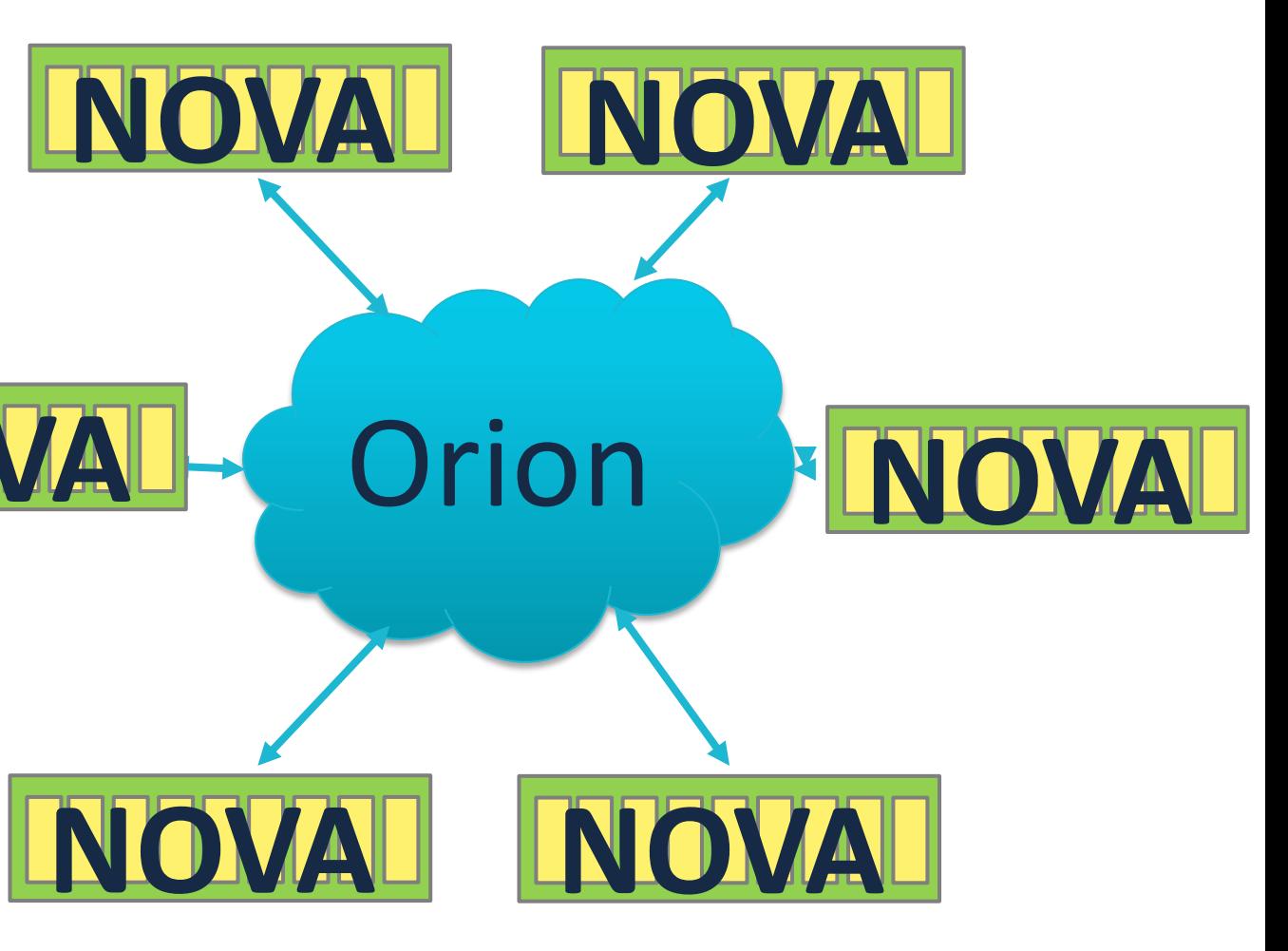

**NOVA**

Access

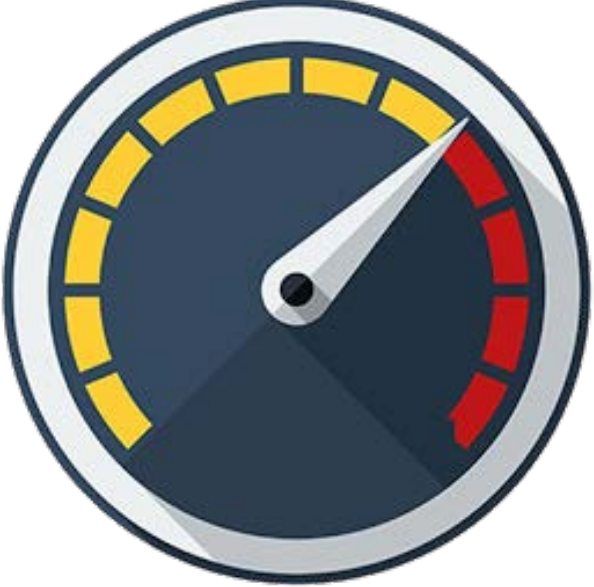

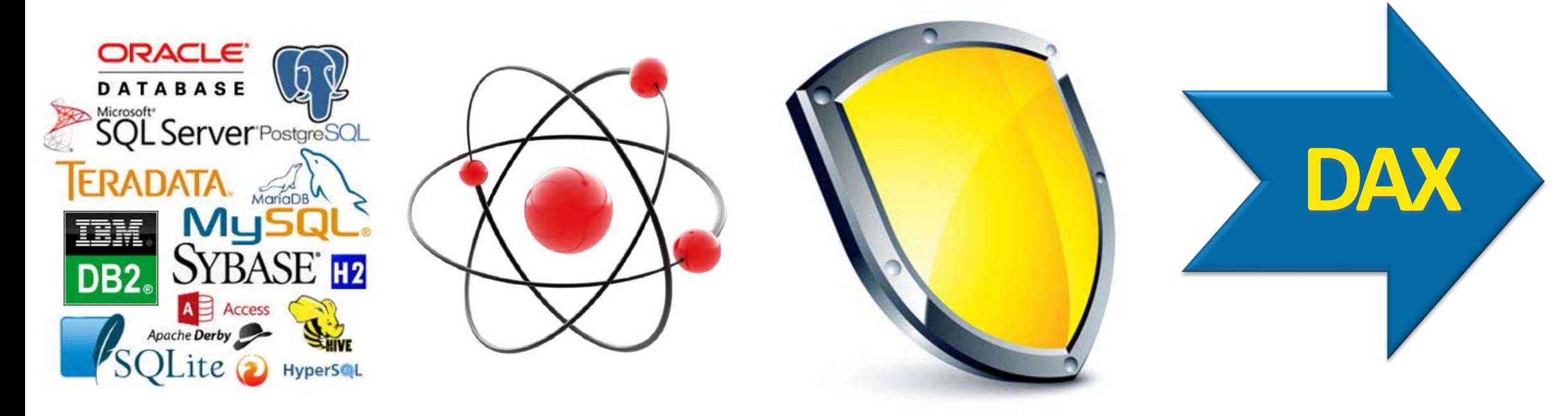

## File IO Atomicity Fault

Fault Direct<br>Tolerance Access Speed

### **NOVA: A File System for NVMM**

- A NOVA FS is a tree of logs
- One log per inode
	- Inode points to head and tail
	- Logs are not contiguous
- Many Logs -> high concurrency
- Strong consistency guarantees
- Log-structured + journals + copyon-write

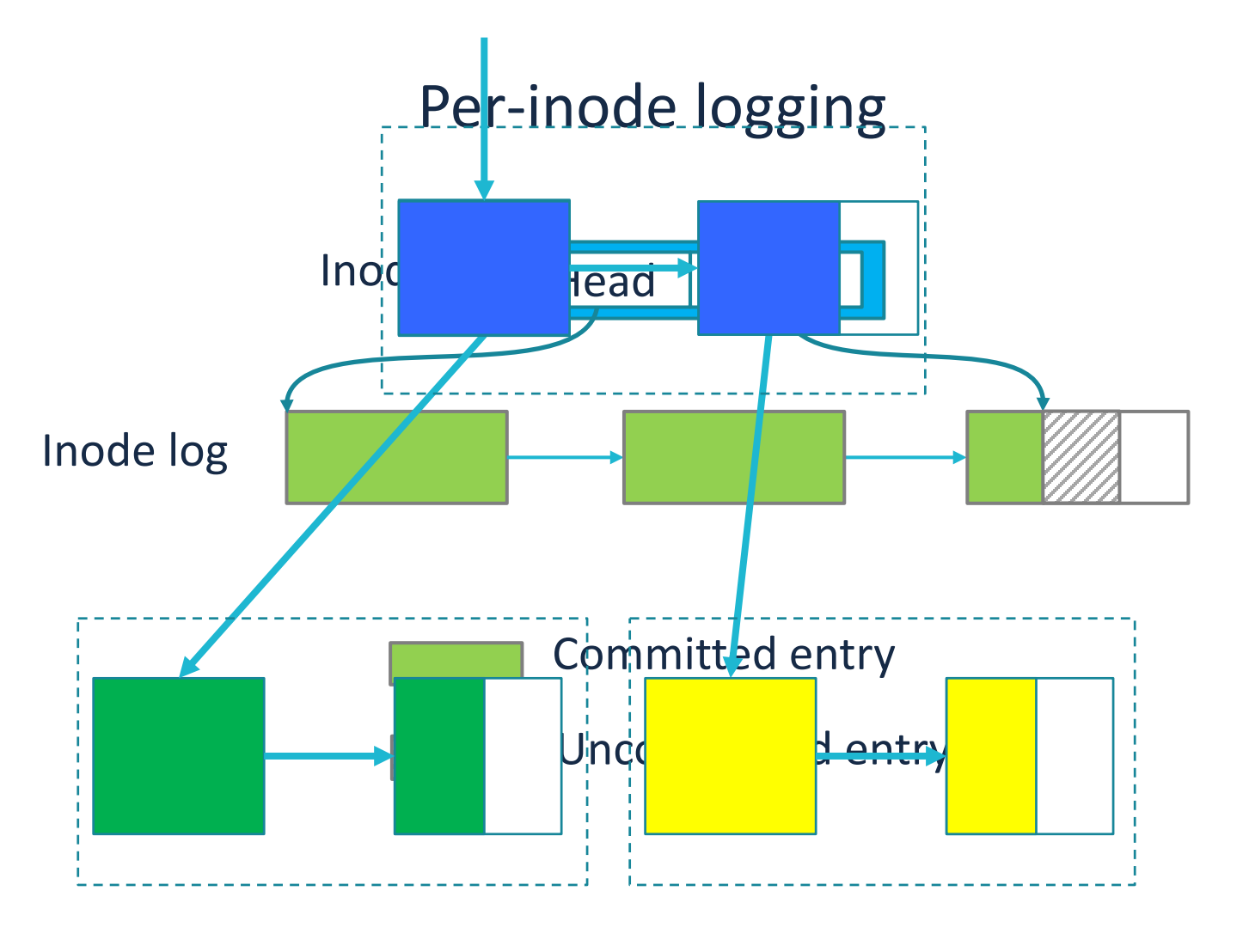

### **Atomicity: Logging for Simple Metadata Operations**

- Combines log-structuring, journaling and copy-on-write
- Log-structuring for single log update
	- Write, msync, chmod, etc
	- Lower overhead than journaling and shadow paging

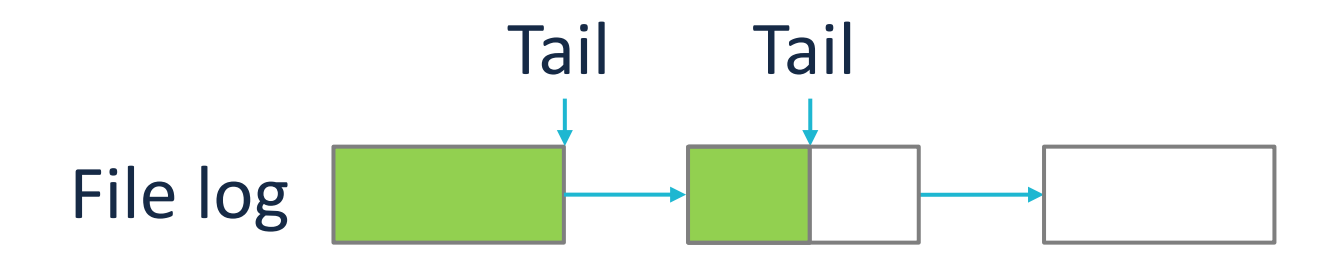

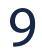

### **Atomicity: Lightweight Journaling for Complex Metadata Operations**

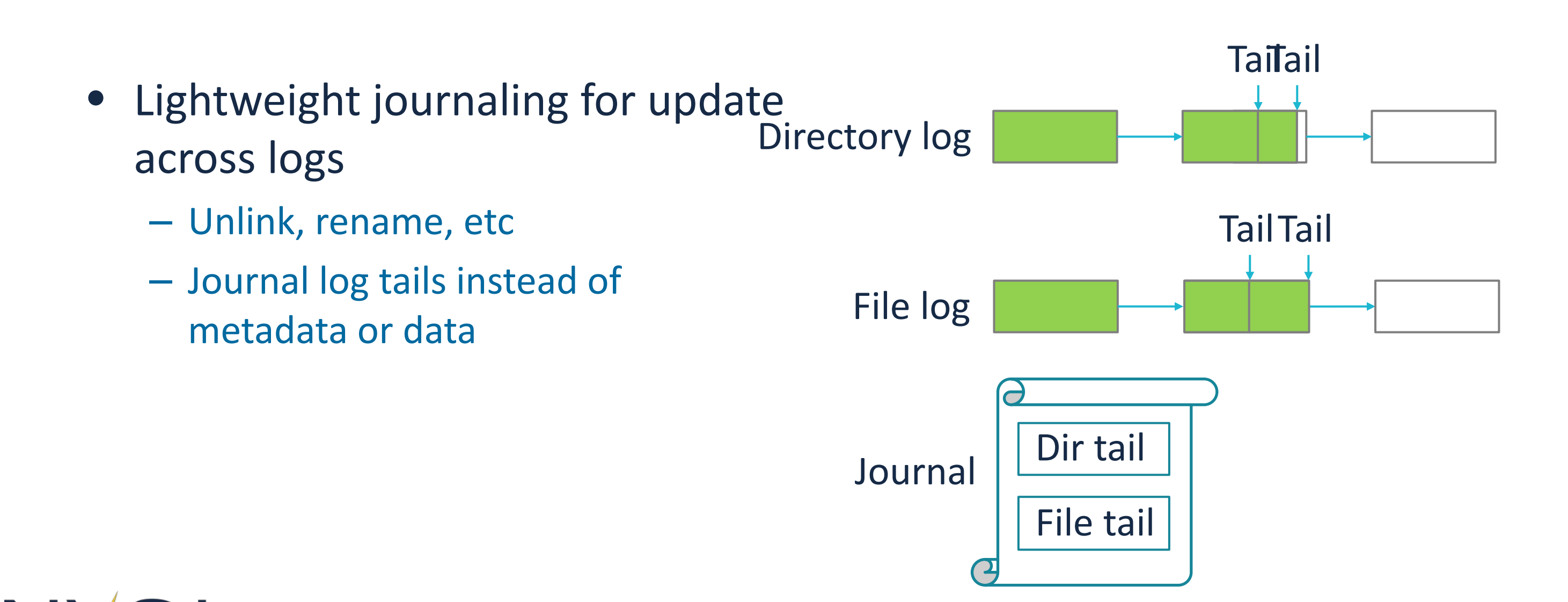

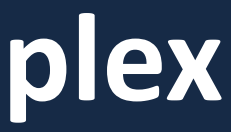

### **Atomicity: Copy-on-write for file data**

- Copy-on-write for file data
	- Log only contains metadata
	- Log is short

N

– Instant data GC File log

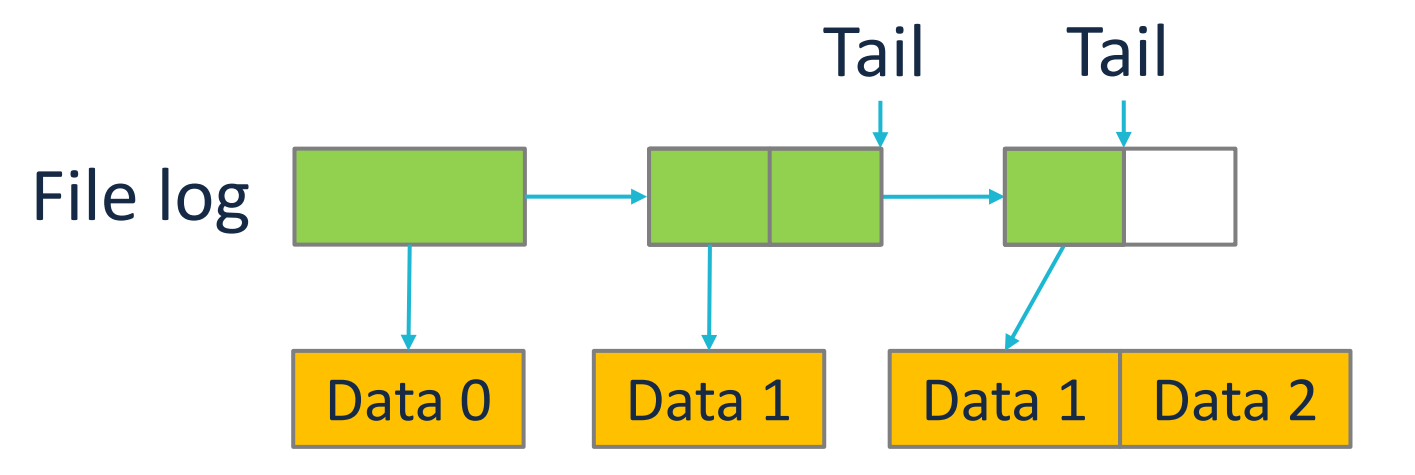

### **Filebench throughput**

KOps per second **KOps per second**

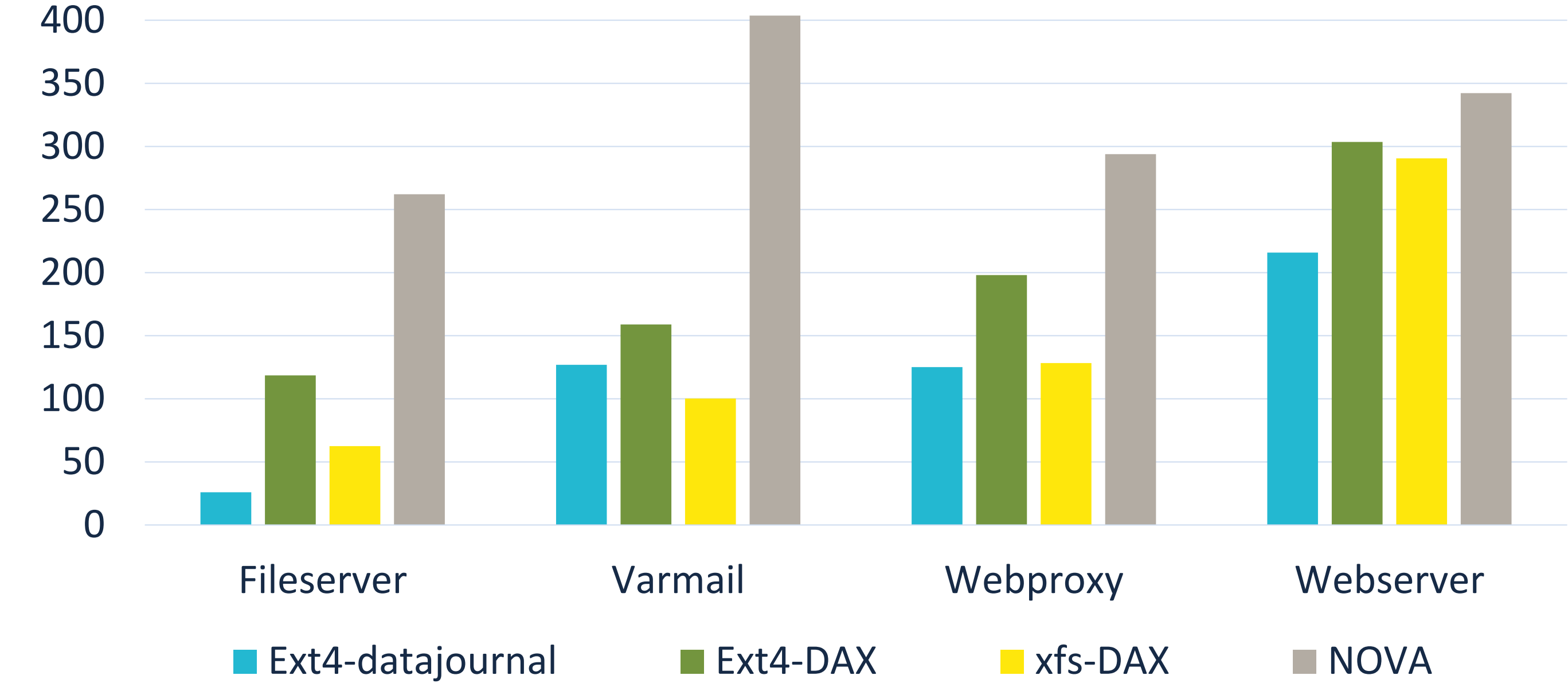

12

### **What Should You Do With NVMM?**

- 1. Use files and a conventional (distributed) file system
- 2. Use files and better file (distributed) system
- 3. Build persistent data structures
- 4. Use it as slow DRAM

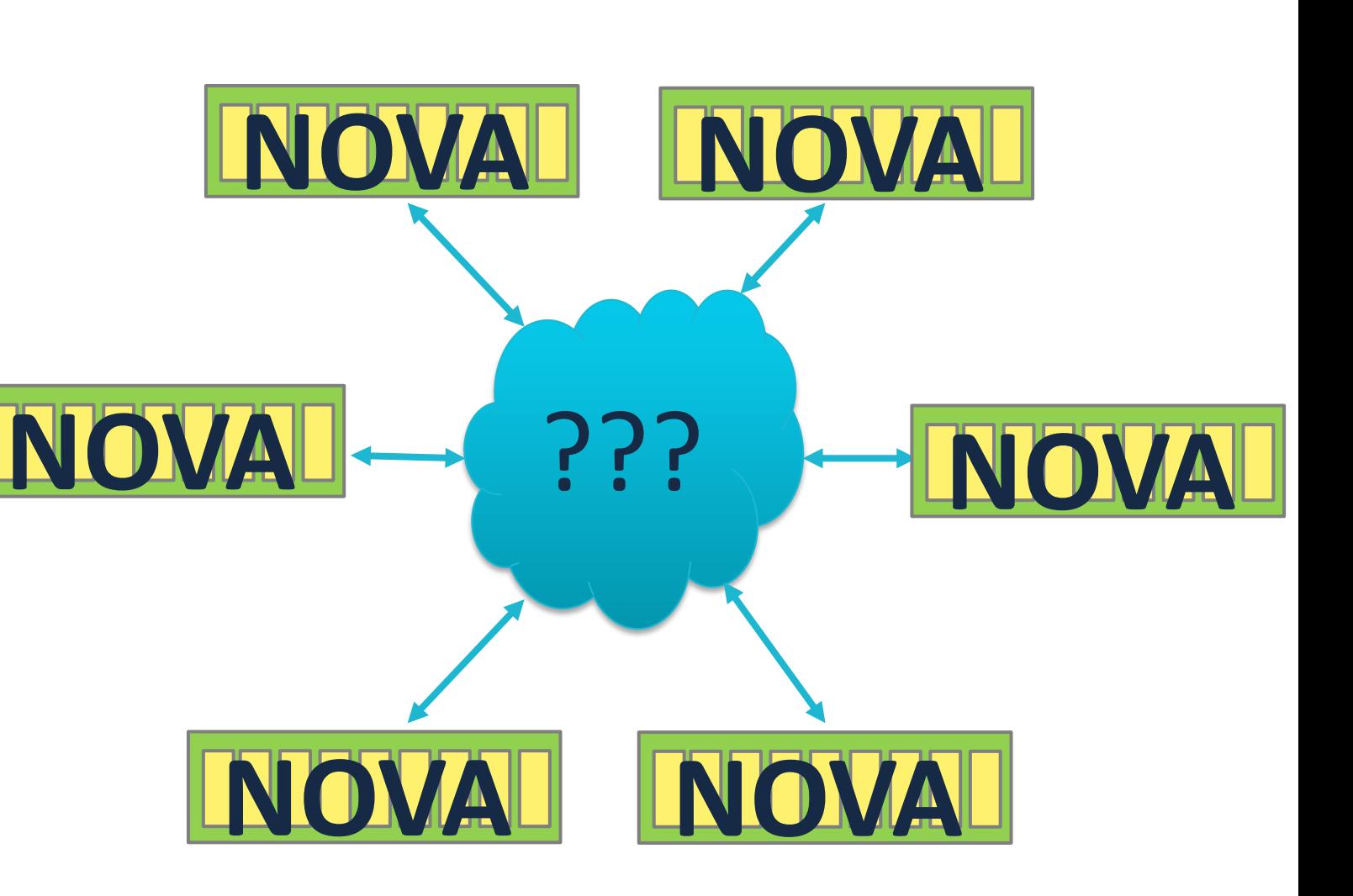

### **Existing Distributed File Systems are Slow**

# Local File System

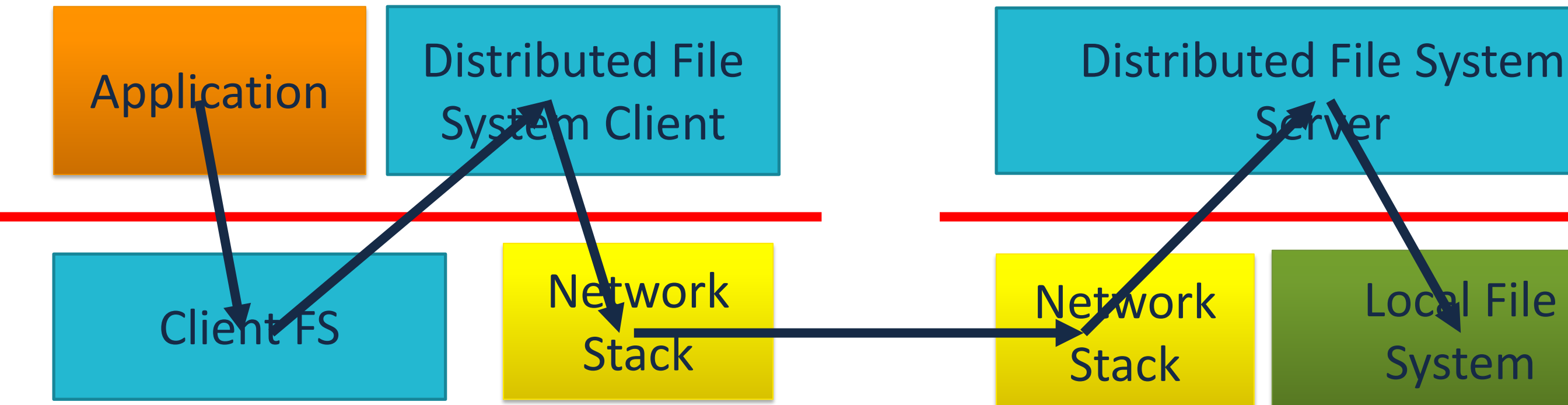

### N'

14

### **Orion: A Distributed Persistent Memory File System**

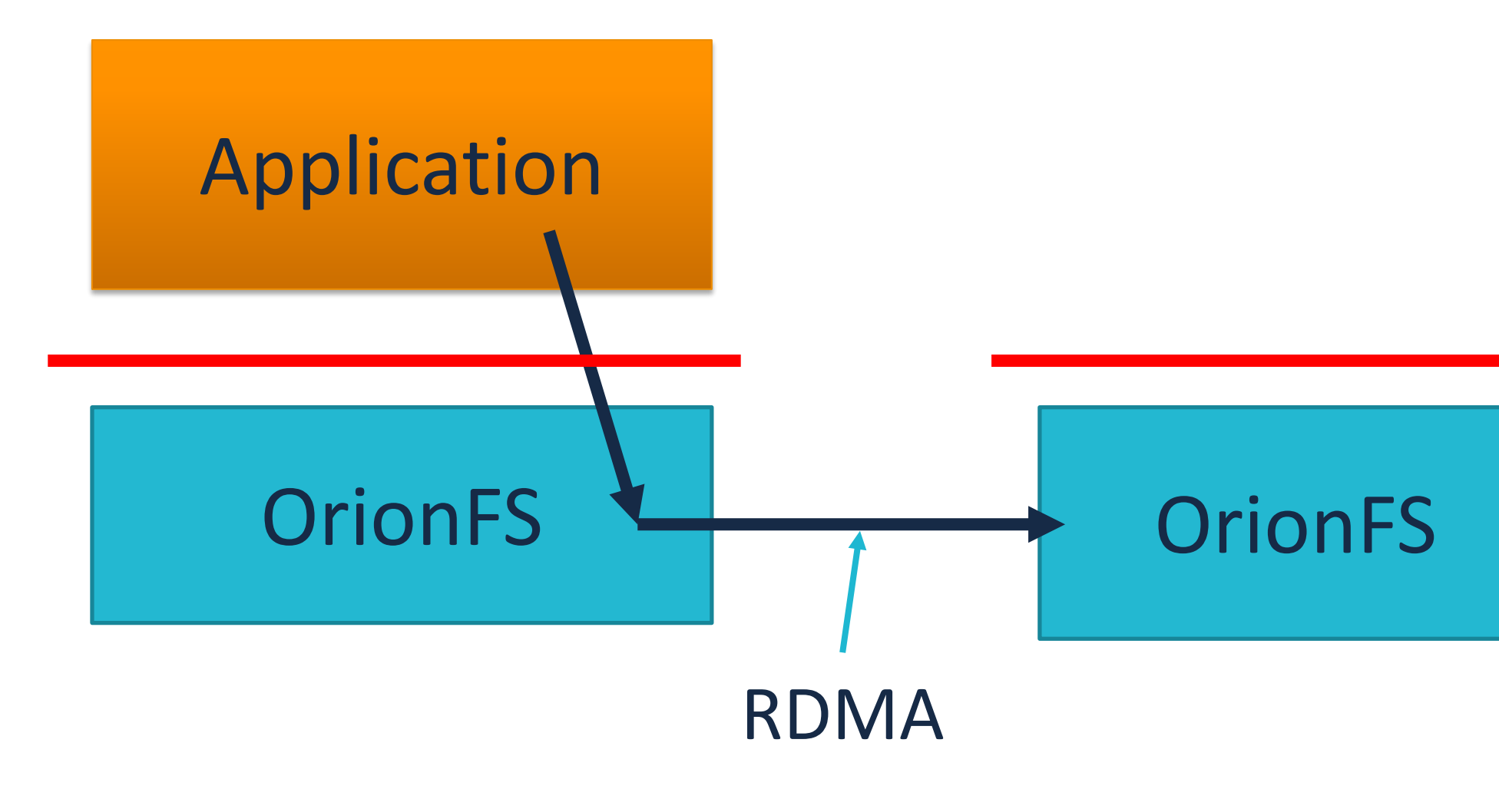

### N'

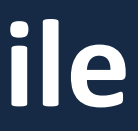

### **Orion: Key Features**

- Based on NOVA
- Mirrored metadata on client
	- Client keep local, NVMM copy of inode's log
	- Leases + simple arbitration for concurrent updates
- Mostly-local operation
	- Local read cache
	- CoW creates new, local copy
- Pervasive RDMA
	- All addresses/pointers are RDMA-friendly
	- Zero-copy IO for most transfers (NOVA data structures are RDMA targets)
	- Single-ended remote data access

### **Application performance on Orion**

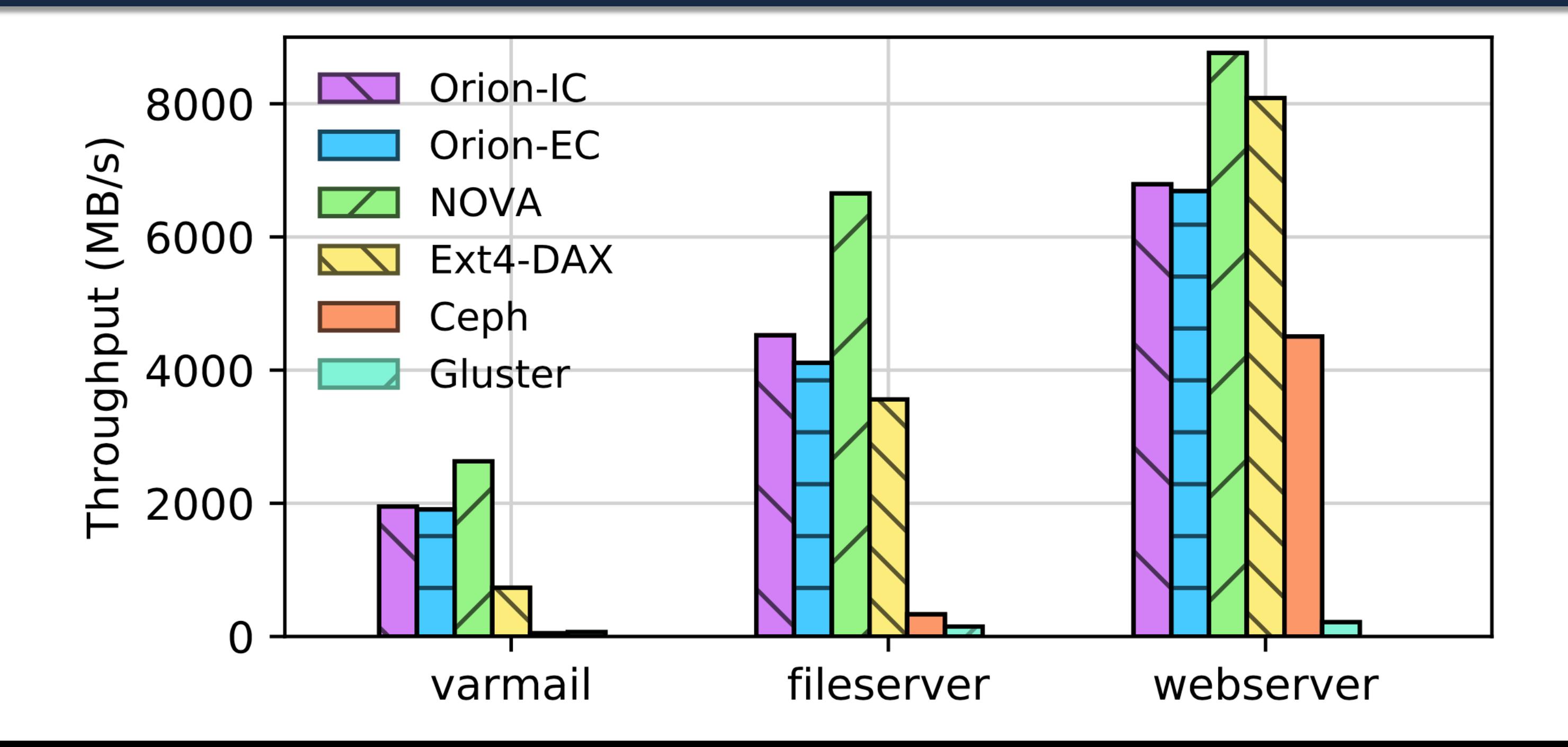

### **What Should You Do With NVMM?**

- 1. Use files and a conventional (distributed) file system
- 2. Use files and better file (distributed) system
- 3. Build persistent data structures

4. Use it as slow DRAM

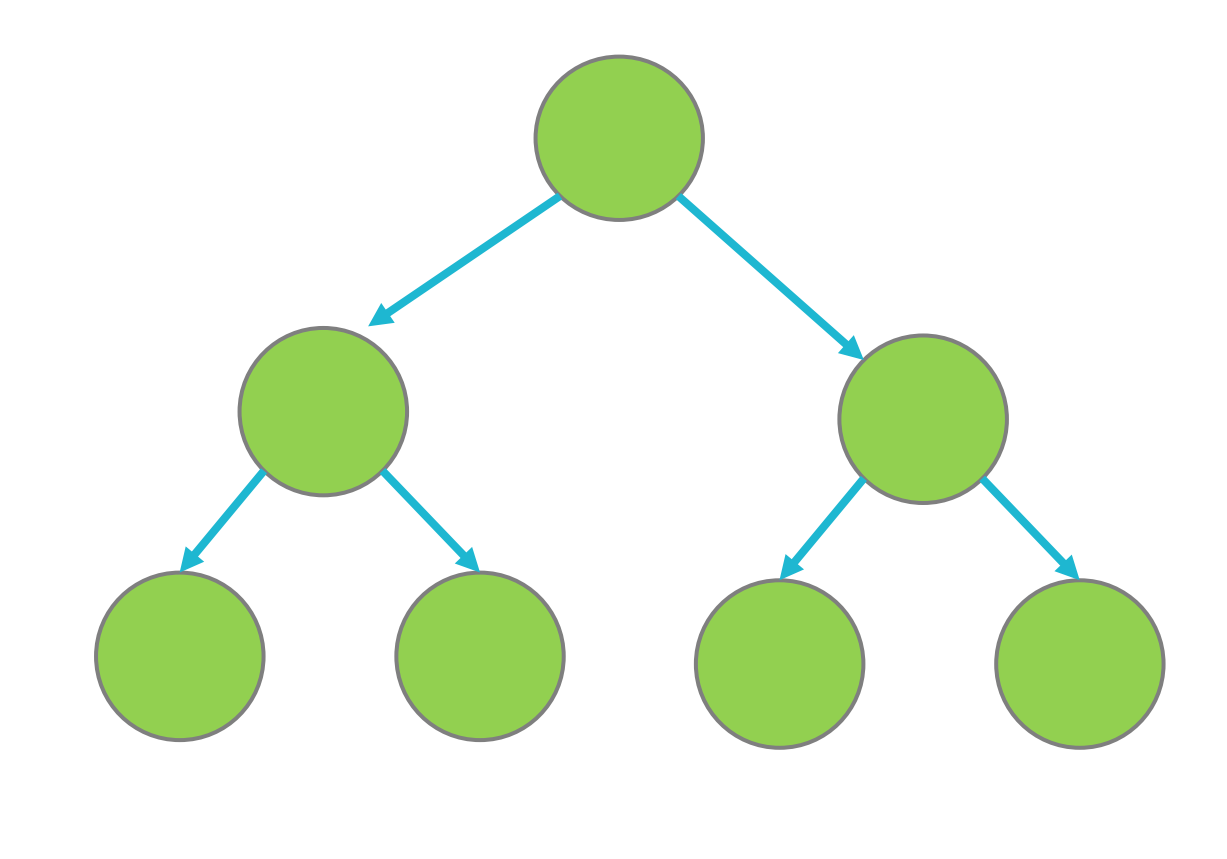

Log

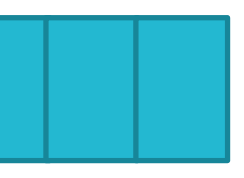

18

### **Build NVMM Data Structures Is Hard**

- All existing programming errors are still possible
	- Memory leaks
	- Multiple frees
	- Locking errors
- There are new kinds of errors
	- Pointers between NV memory pools
	- Pointers from NVMM to DRAM
- Programmers get this stuff wrong
- Rebooting/restarting won't help!
- Language + Compiler support will come, but slowly

### **Optimizing RocksDB**

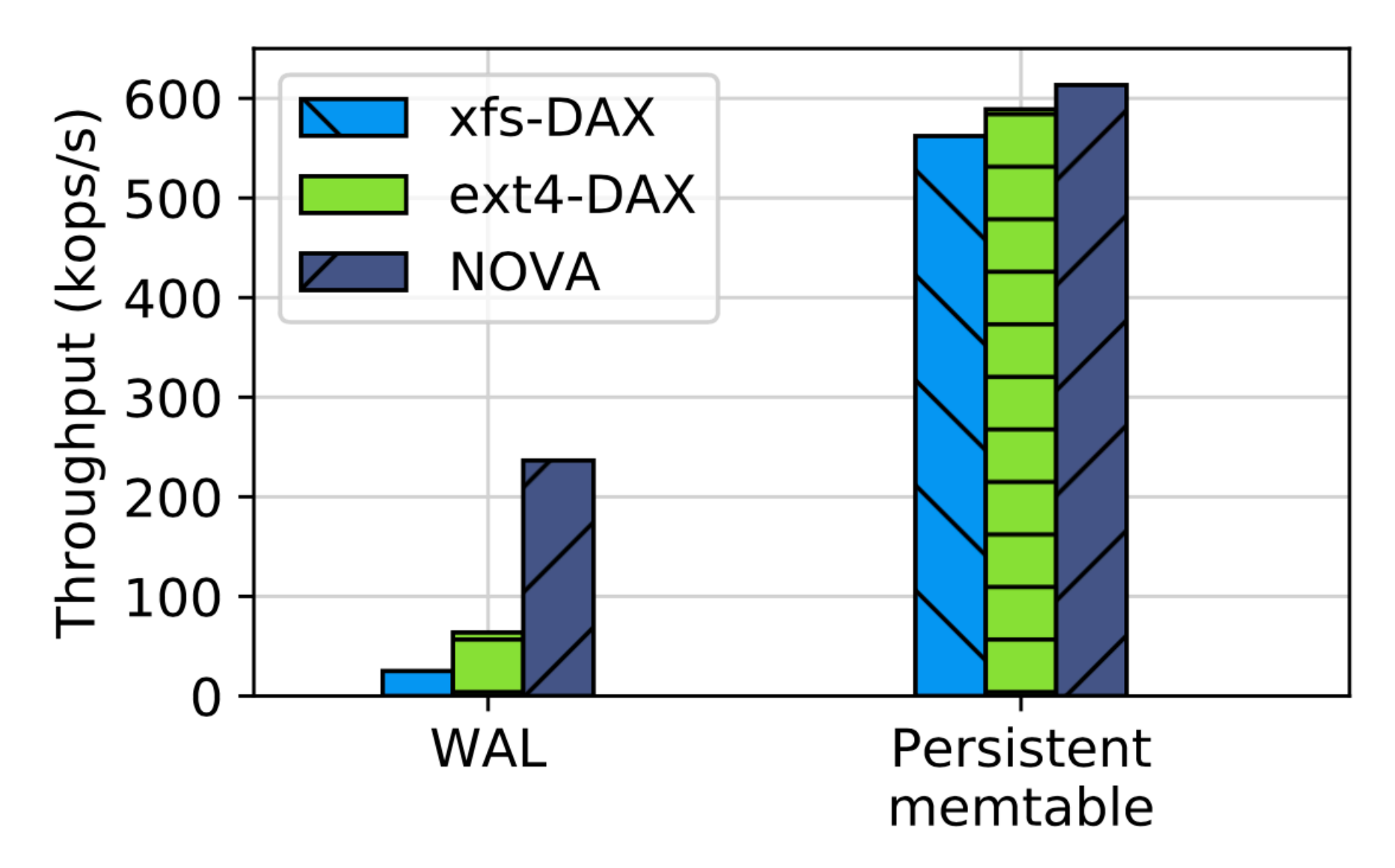

### **What Should You Do With NVMM?**

- 1. Use files and a conventional (distributed) file system
- 2. Use files and better file (distributed) system
- 3. Build persistent data structures
- 4. Use it as slow DRAM

Pretty easy;  $\sim$ 10x gains The NVMM Programmability Gap

Really hard; ~30x gains

Easy; ~5x gains

### **Optimizing RocksDB**

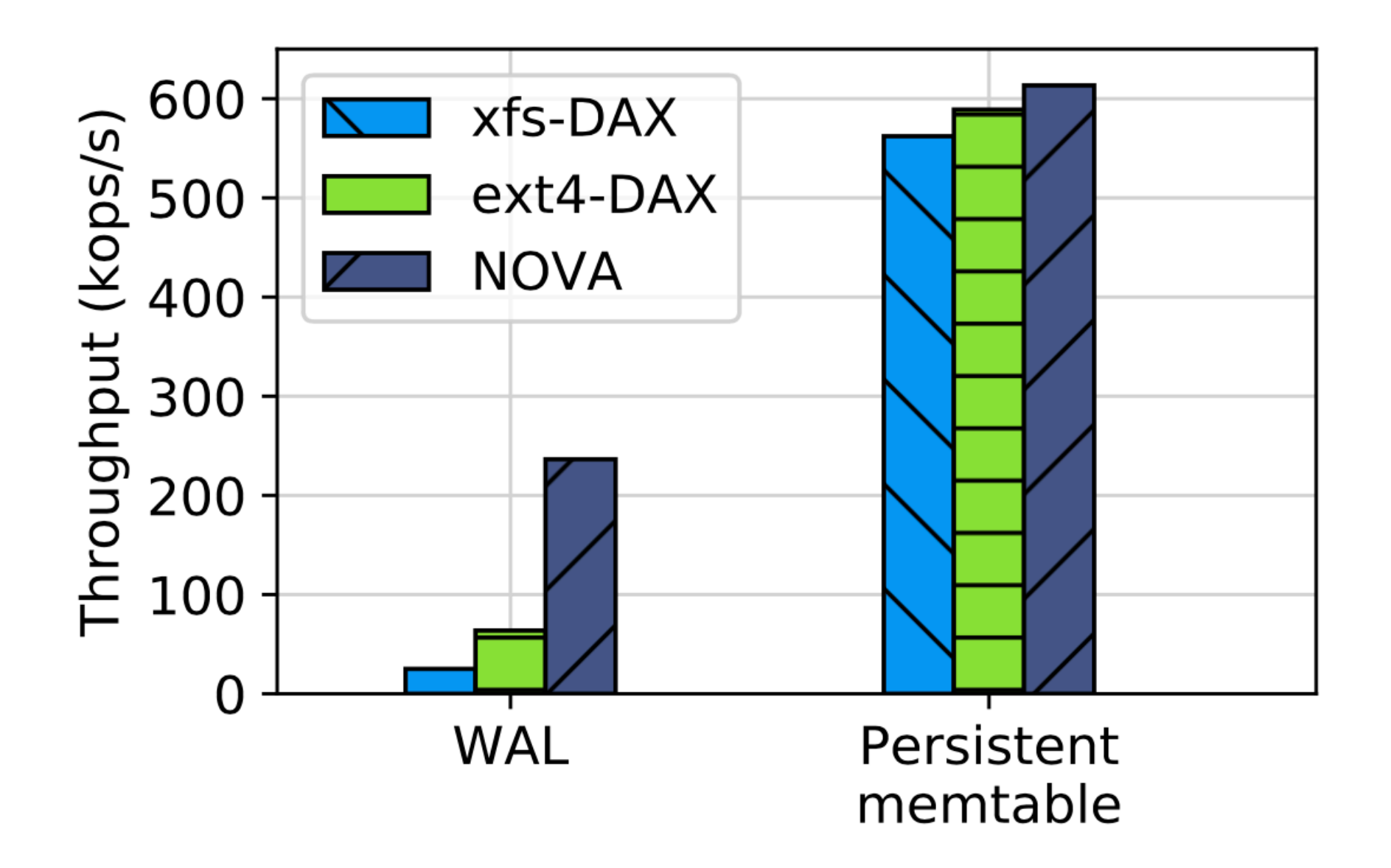

### **File Emulation**

- Normal write-ahead logging
	- open();
	- write(); sync();
- Emulate read/write in user space
	- $-$  open(); mmap();
	- $-$  memcpy() + clwb + fence
- Almost POSIX semantics
	- Minimal changes to app logic
	- No complex logging, allocation, or locking
- Almost persistent data structure performance
	- Just 10% slower.

### 

### **File Emulation Speedups**

N

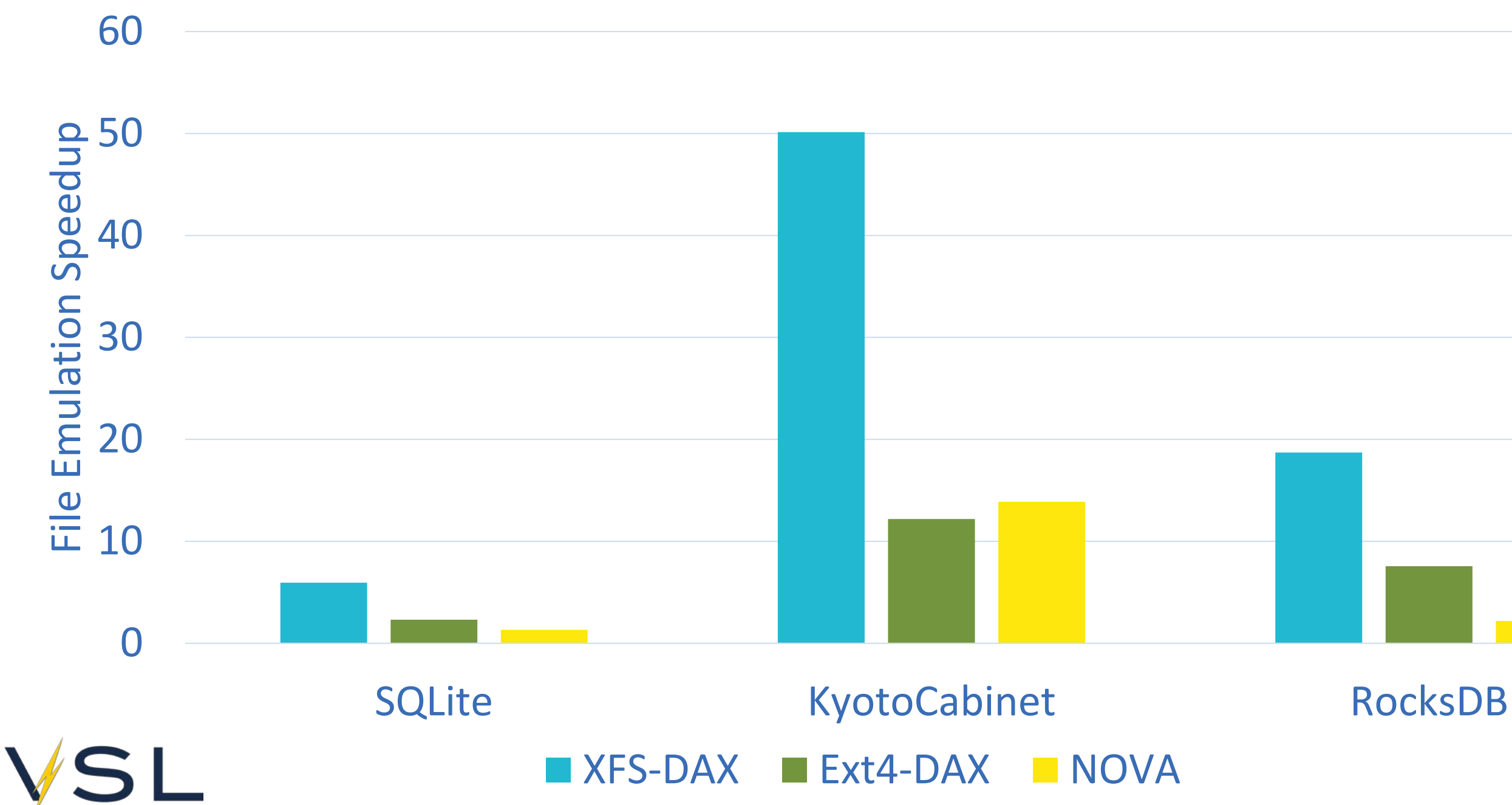

### **What Should You Do With NVMM?**

- You should study it!
	- Many interesting, open problems remain
	- Lots of PhDs to come
- You should use it!
	- Use a file system!
	- Want more performance? Use file emulation!
	- Want more performance? Build persistent data structures.

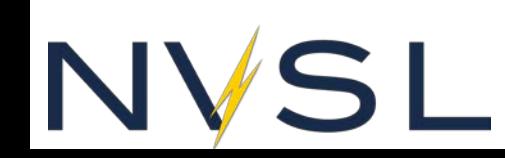

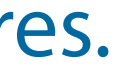

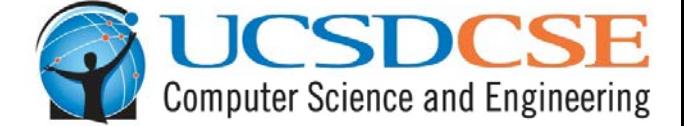

# **NOVA is open source. We are preparing it for "upstreaming" in to Linux.**

### To help or try it out: https://github.com/NVSL/linux-nova

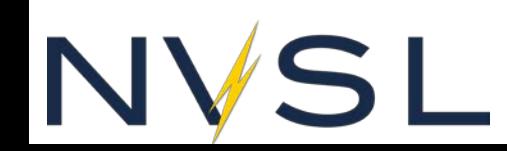

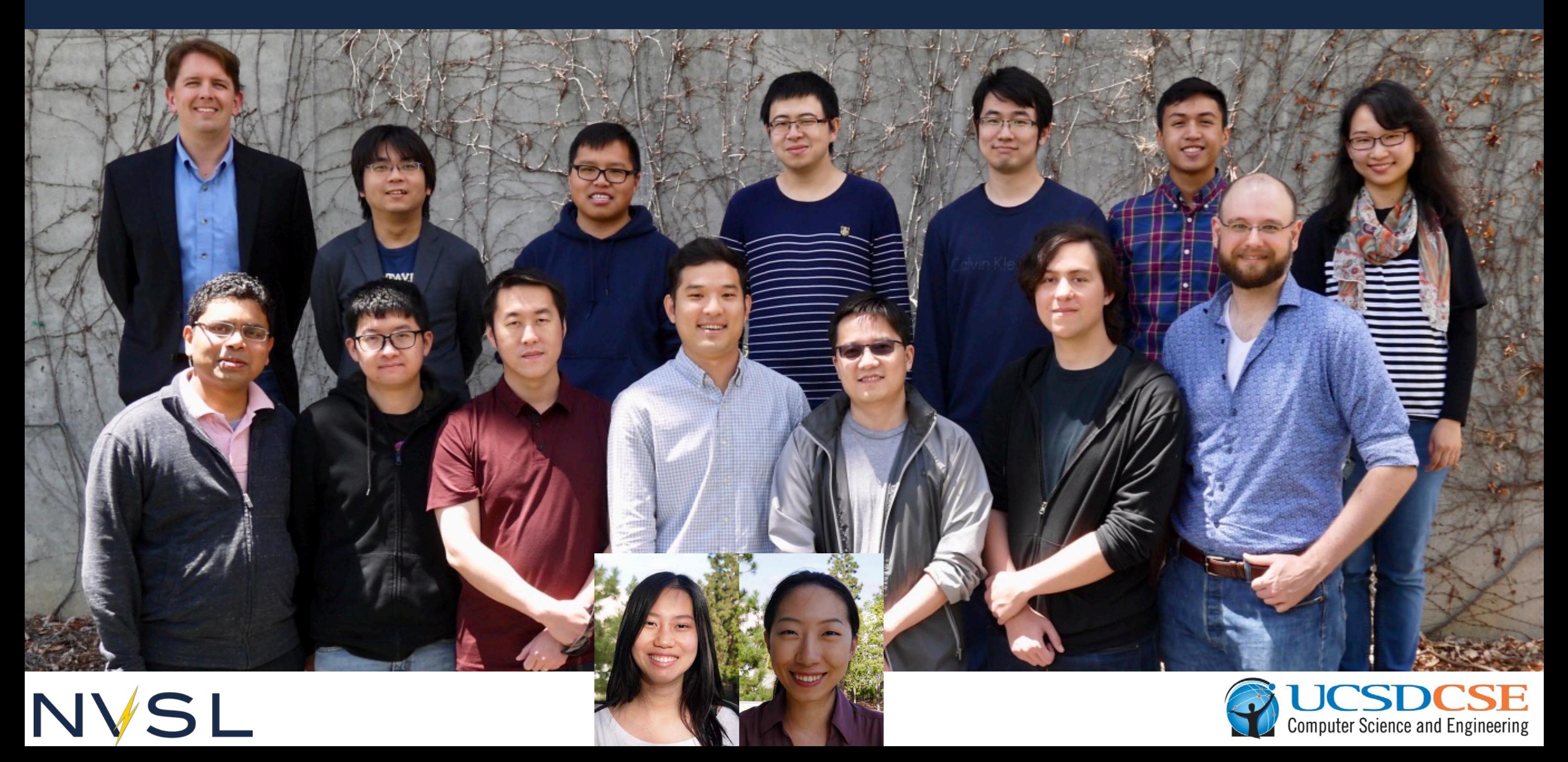

### **Thanks!**

Thank you!

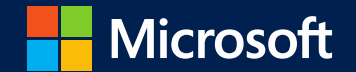